# **Academic Council 25/05/2011 Item No. 4.91**

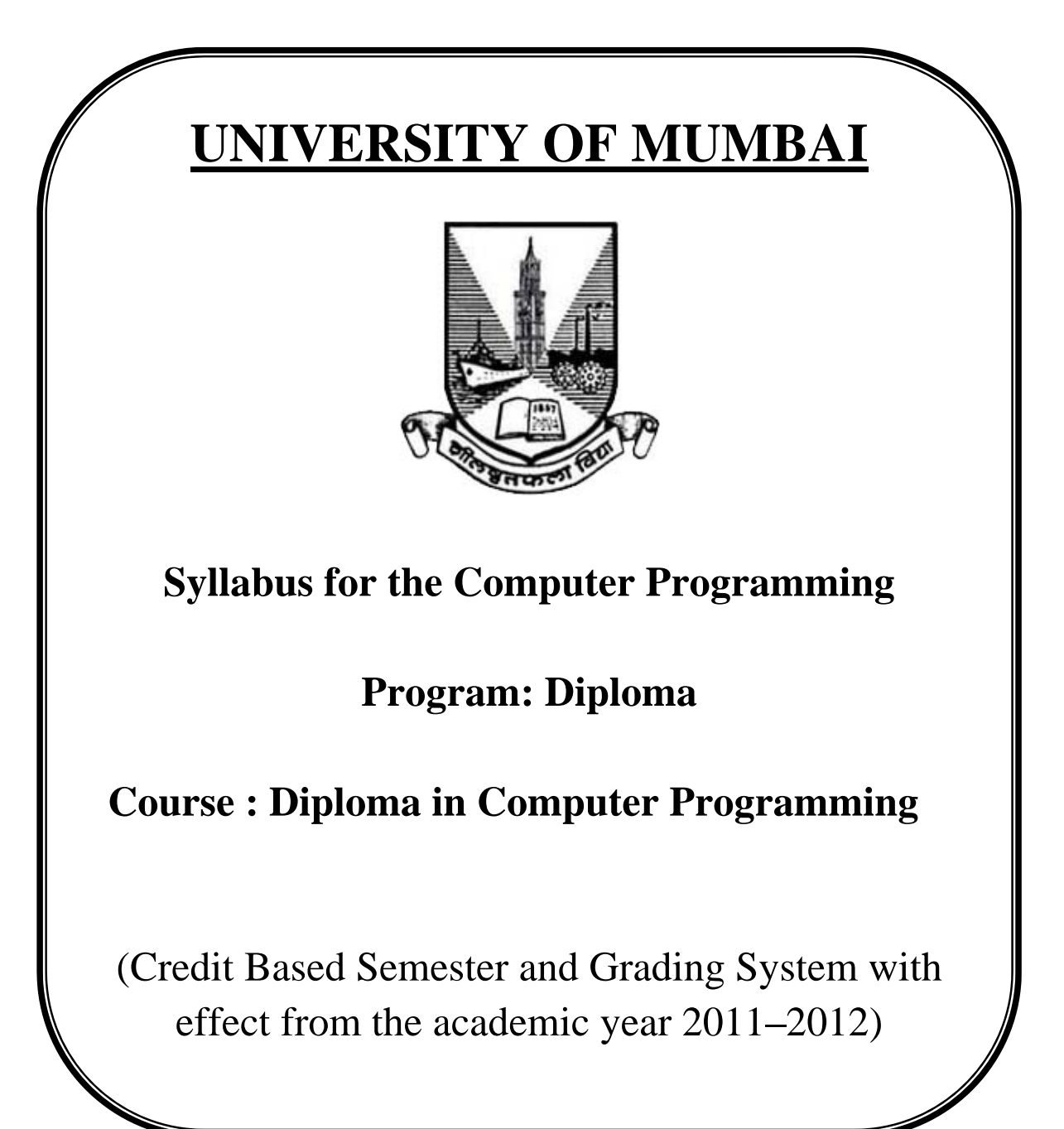

# **Diploma in Computer Programming Syllabus (Credit, Grade and Semester System) To be introduced from the Academic Year 2011 – 2012**

The credits earned by the learner in the duration of the one year Diploma programme in Computer Programming are shown in the following Table. Eligibility to this programme is 10+2 or its equivalent. A student can opt for any number of modules (module means theory plus practical of a unit) provided the prerequisites each module have been fulfilled. Credits of this course are transferable to B.Sc. Computer Science. Transfer of credits could be extended to any other subject or discipline subject to the approval of the relevant BOS. Fees to this course would be charged at the rate Rs. 1000/- per module, and Rs. 10000/- for students who will take admission for one year (i.e., all four courses or 12 modules together). Certificate of completion will be awarded to students completing a course of 3 units.

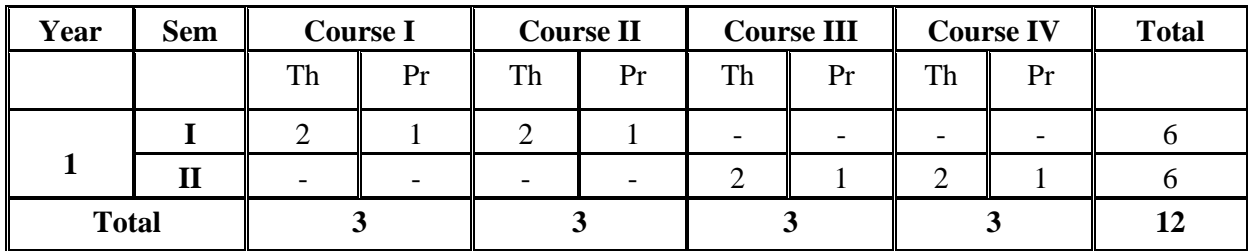

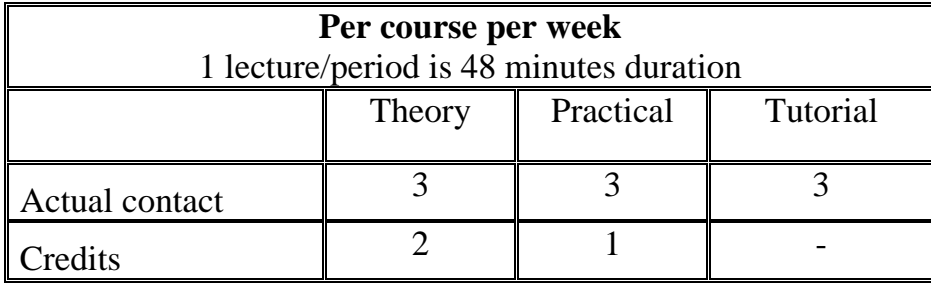

# **Name of the Programme: Diploma in Computer Programming (Duration: Two Semesters)**

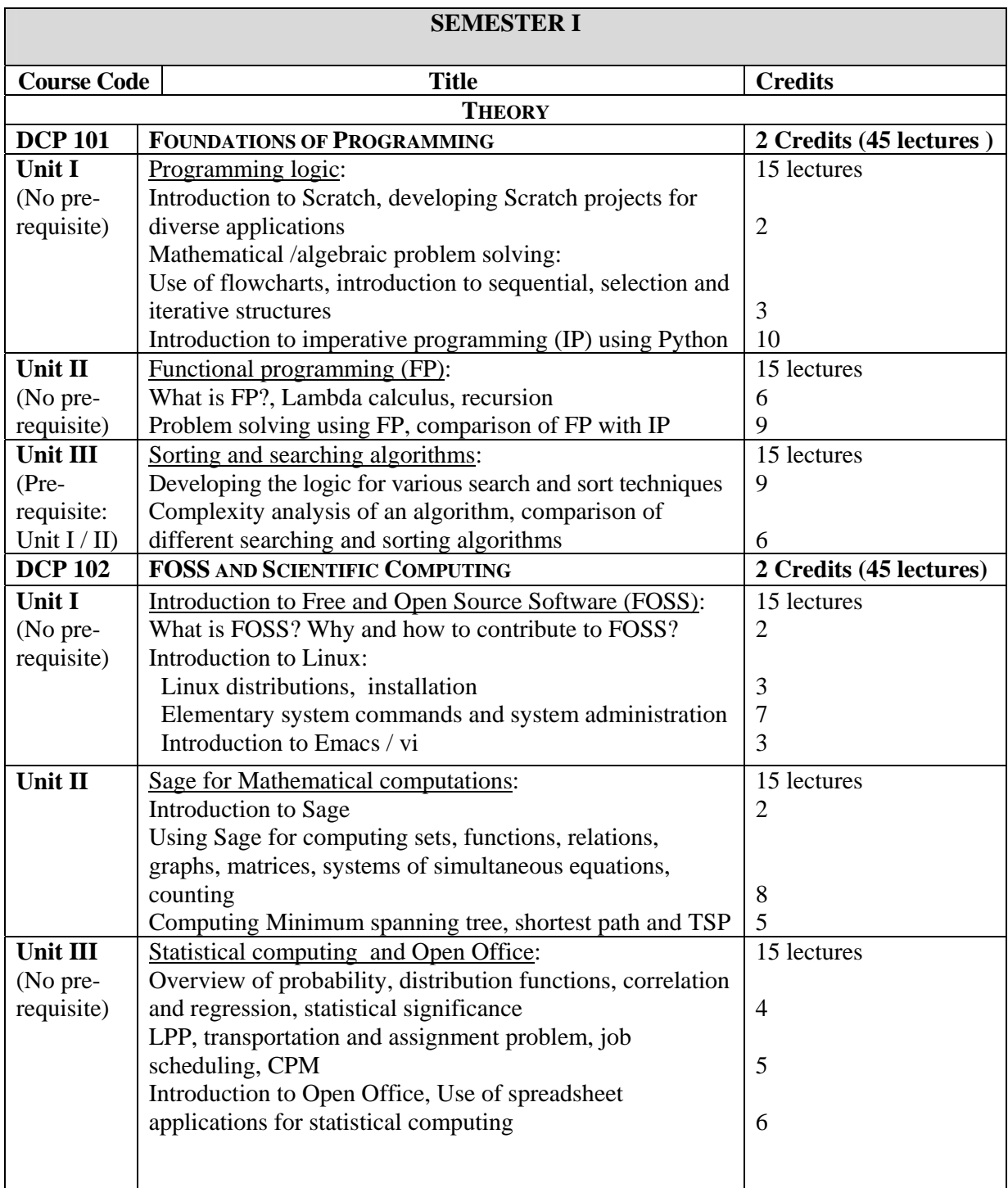

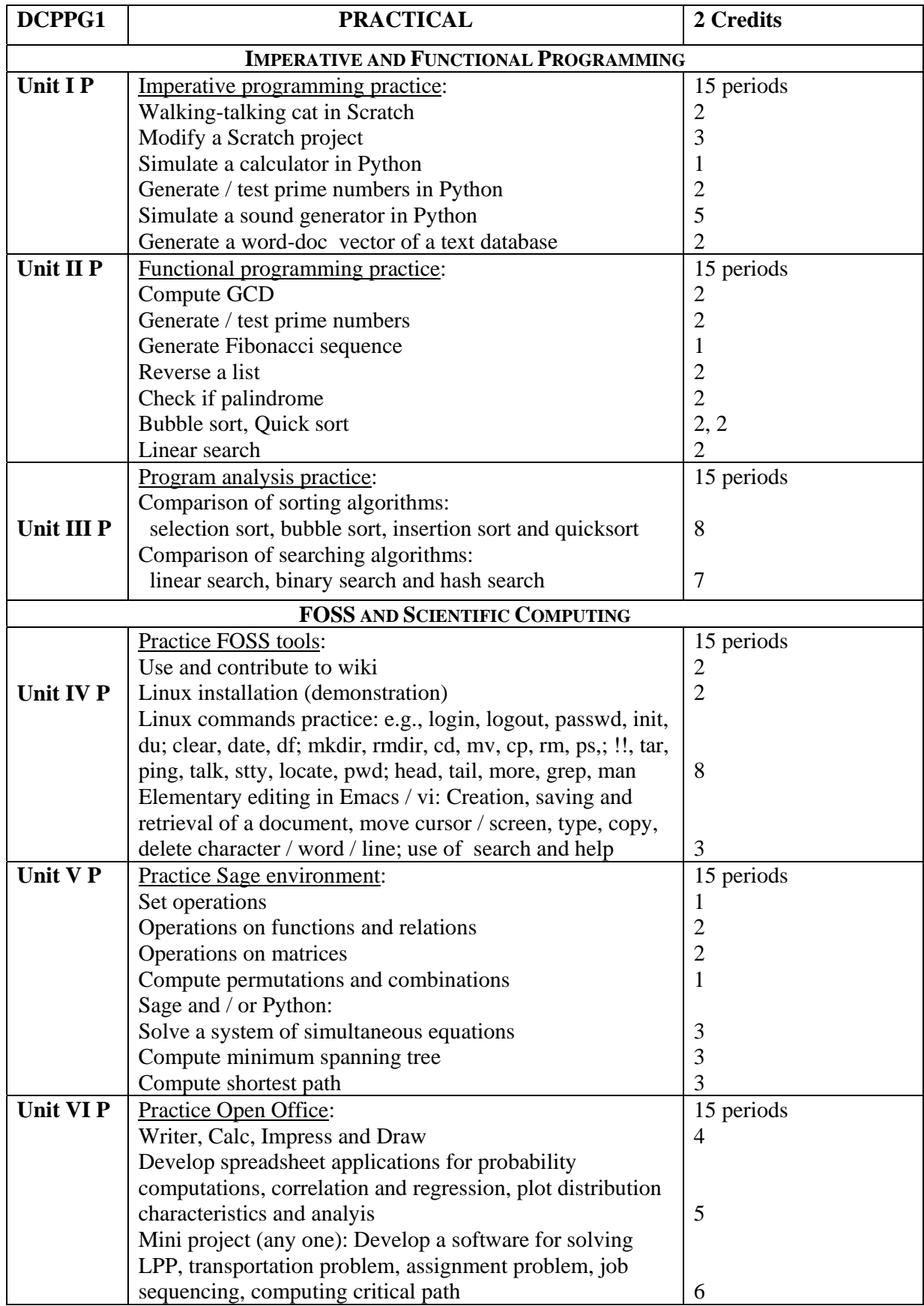

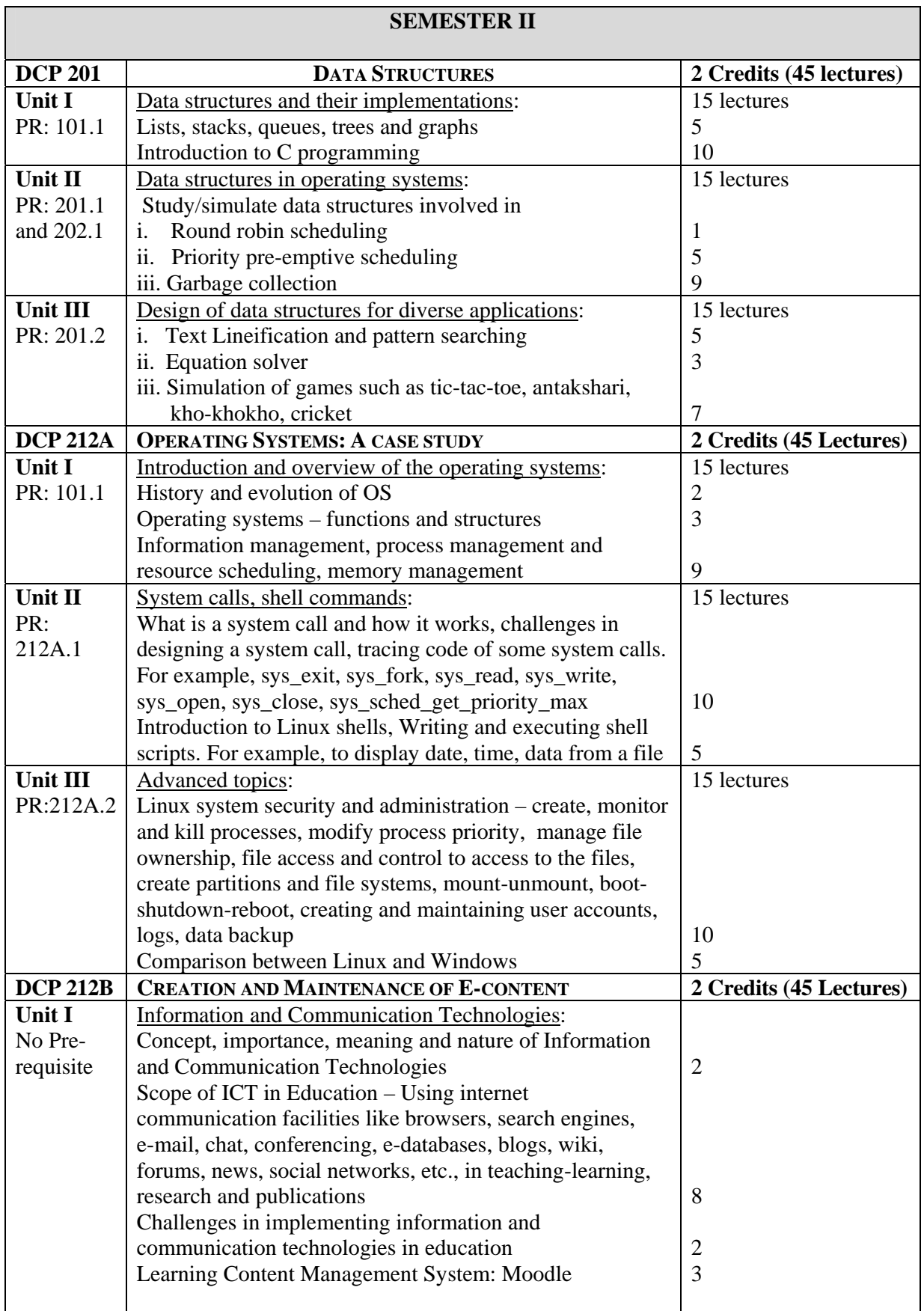

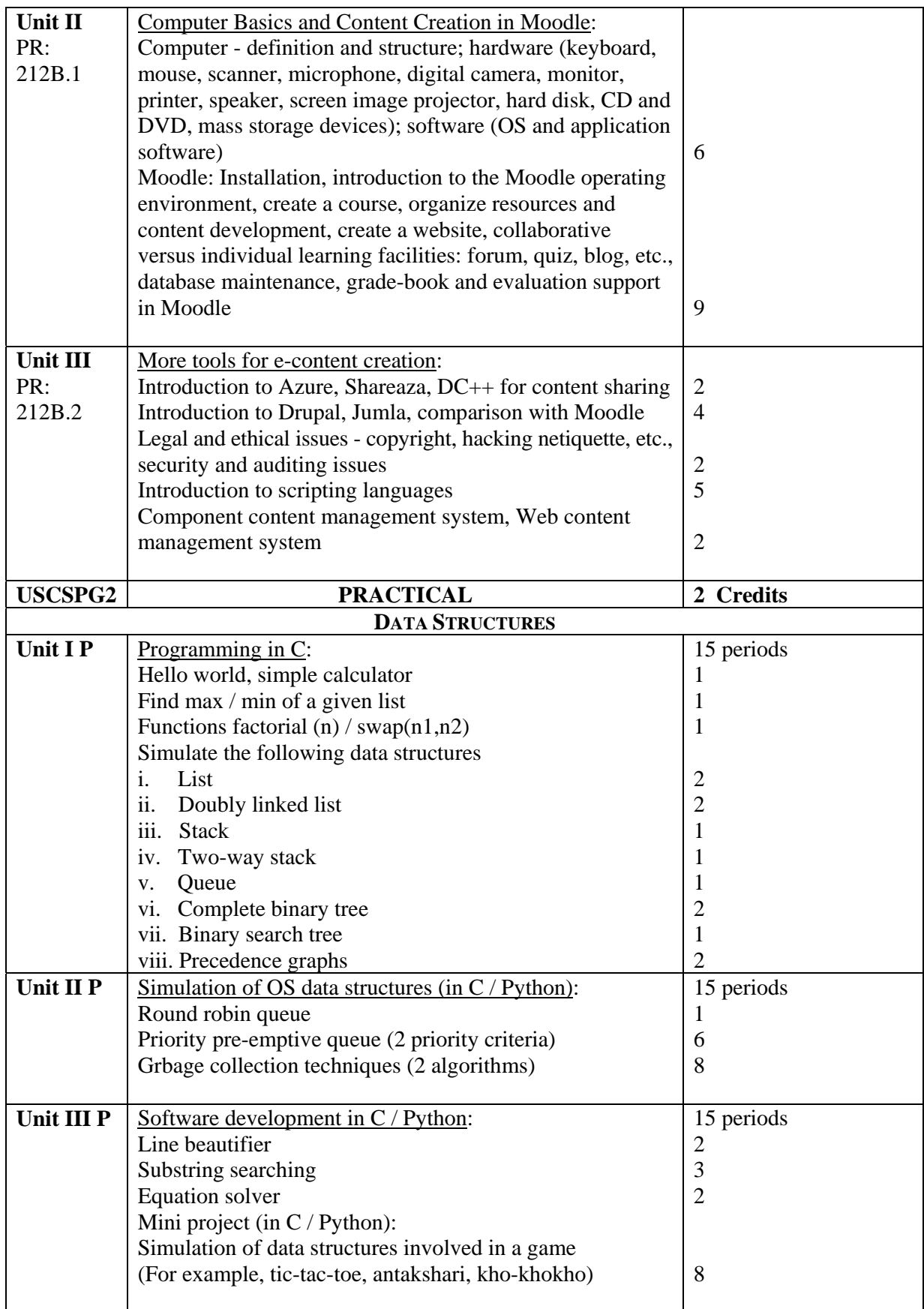

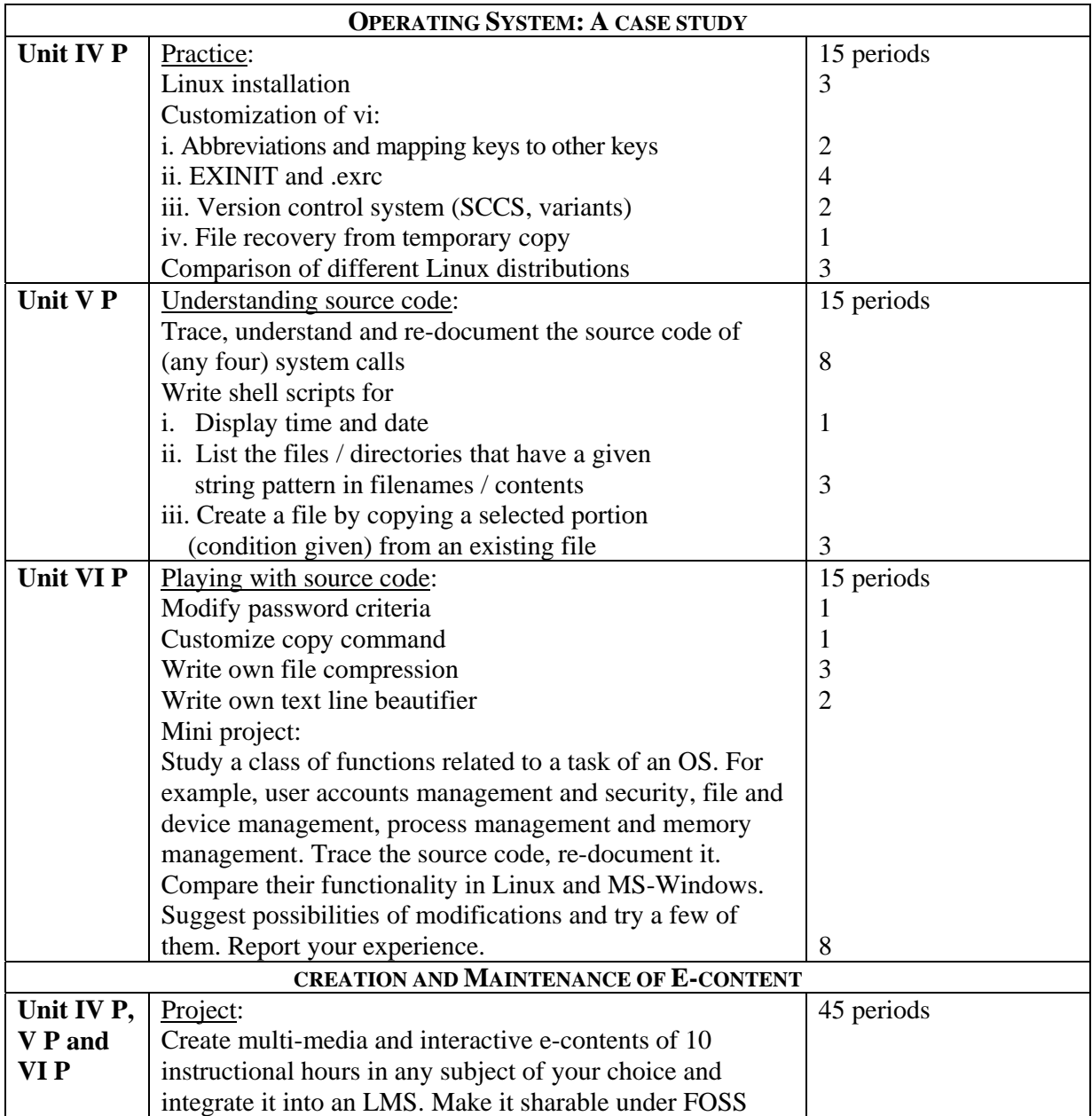

Allocation of time per credit:  $1$  Credit = 30 to 40 hours

Total contact hours: 468 hours per Semester i.e. 936 hours per year

Ratio of instruction: Self study :– (i) Theory – 1:1, (ii) Practical – 4:1

The time duration per credit is divided into two parts:

- 1. Approximately fifty percent of the time will be spent on classroom instruction including practical as prescribed by the University.
- 2. Rest of the time spent as notional hours (30-40 hrs/credit)

(Notional Hours: Module to be selected as per the Department requirements.) Following are a few activities that have been suggested with the following objectives:

- i. To facilitate the students in making progress through collaborative learning
- ii. To enhance their event management skills
- iii. To inculcate the value: Help society while you learn more
- iv. To promote career building and earning

Activities:

- i. Conducting Scratch workshops for junior college and high school students and teachers of disciplines other than CS
- ii. Organizing Scratch project contests to model a logical solution for non-mathematical problems (like developing a game or a dialogue, in order to accomplish a goal in an activity)
- iii. Test for modeling small problems using the functional approach
- iv. Presenting the performance of different algorithms on real life (primary, secondary) and simulated datasets
- v. Seminar on "career opportunities for Linux and FOSS users / programmers"
- vi. Sage workshop in collaboration with IITB and participation in Sage sprints
- vii. Presentation of mini projects
- viii. Programming contest
- ix. Mini project contest
- x. OS utilities demonstration sessions
- xi. Quiz on all aspects that have been studied and their relevance in the current context
- xii. Workshop / seminar in collaboration with MLUG

# **Credit Assignment:**

# **Semester I :**

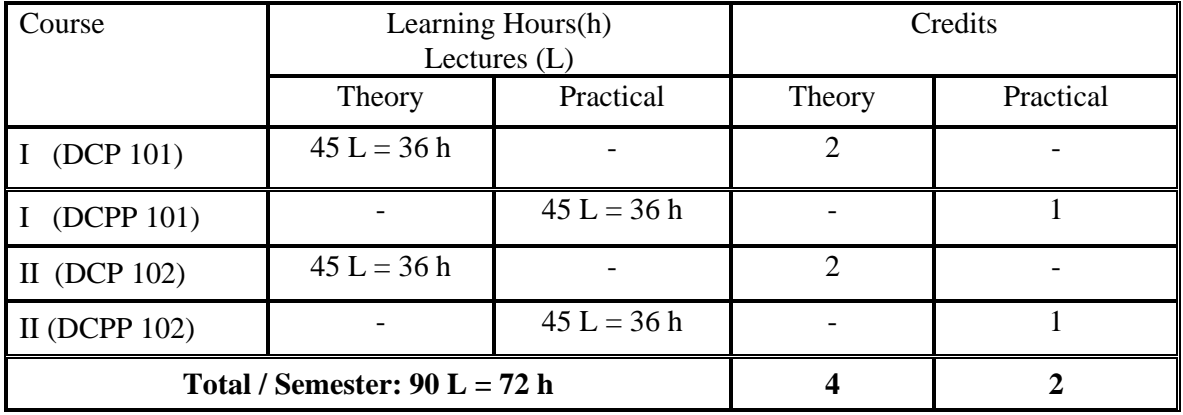

# **Semester II :**

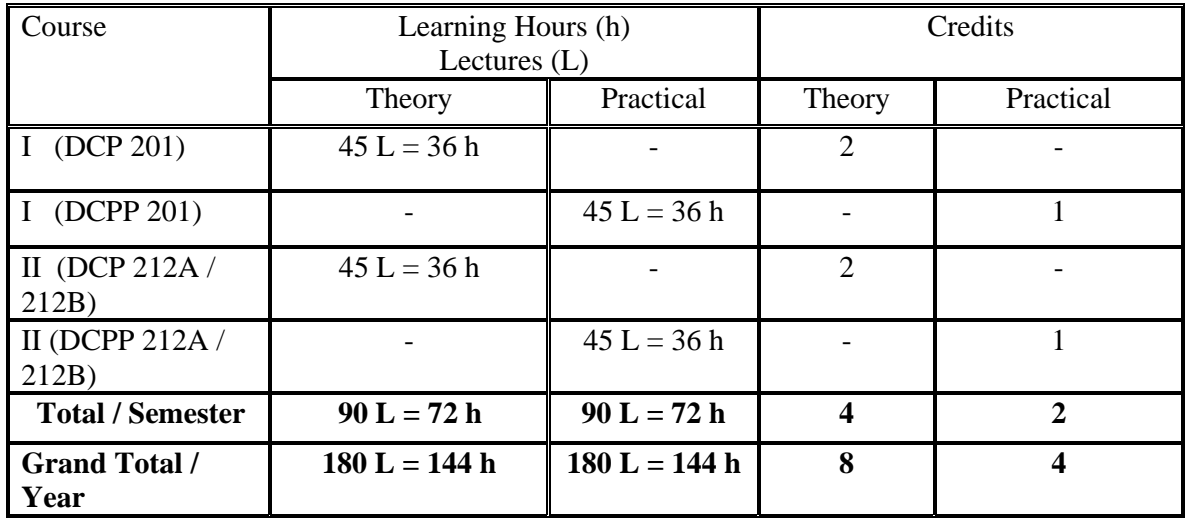

#### **Scheme of Examination:**

The performance of the learners shall be evaluated into two parts. The learner's performance shall be assessed by Internal Assessment with 40% marks in the first part and by conducting the Semester End Examinations with 60% marks in the second part. The allocation of marks for the Internal Assessment and Semester End Examinations are as shown below:-

- 1. **Internal Assessment**: It is defined as the assessment of the learners on the basis of continuous evaluation as envisaged in the Credit based system by way of participation of learners in various academic and correlated activities in the given semester of the progamme.
- 2. **Semester End Assessment** : It is defined as the assessment of the learners on the basis of Performance in the semester end Theory/ written/ Practical examination.

# **Modality of Assessment :**

**A) Internal Assessment - 40%**

# **i. Theory (DCP 101, DCP 102, DCP 201 and DCP 212A / DCP 212B) 40 marks**

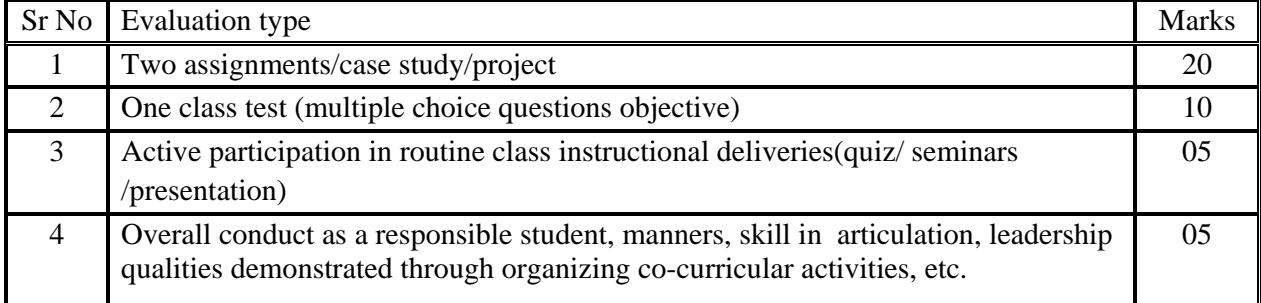

# **ii. Practical (DCPPG1 and DCPPG2) 20 marks**

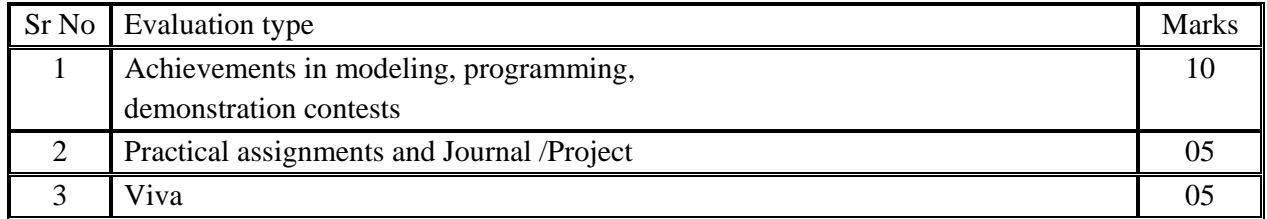

# **B ) External examination - 60 %**

# **i. Semester End Theory Assessment (DCP 101, DCP 102, DCP 201 and DCP 212A / DCP 212B) 60 marks**

- i. Duration These examinations shall be of two hours duration.
- ii. Theory question paper pattern :-
	- 1. There shall be four questions each of 15 marks. On each unit there will be one question and the fourth one will be based on the entire syllabus.
	- 2. All questions shall be compulsory with internal choice within the questions. Each question will be of 20 to 23 marks with options.
	- 3. Depending upon the distribution of the topics in the Units, there could be sub questions (maximum 5) within a question

# **ii. Semester End Practical Assessment ((DCPPG1 and DCPPG2) 20 marks**

Each practical will be conducted out of 30 marks. A student has to attempt a question (or combination of questions) that comprises of the following types: (i) Trace a given code and document it; write the objective of the code. (ii) Trace the given code in the context of the given objective; fix the bug if any. (iii) Develop a code for a given objective.

# **Books and References**

DCP 101:

- 1. Scratch 1.4:Beginner's Guide, M. Badger, Packt
- 2. Head First Python, P. Barry, Shroff
- 3. Introduction to Functional Programming using Haskell, R. Bird, Prentice Hall
- 4. Practical Programming: An Introduction to Computer Science (Ch. 1..12 and 14), J. Campbell et al., The Pragmatic Programmers
- 5. How to Solve it by Computer (Ch. 1..5), R.G. Dromey, Pearson
- 6. Think Python: How to think like a computer scientist, A. B. Downey, Open source manuscript in pdf format, book published by Cambridge University Press

# DCP 102:

- 1. Data Structures and Algorithms, Aho, Ullman, Hopcroft, Addison-Wesley
- 2. The C Programming Language, Kernighan and Ritchie, Prentice-Hall
- 3. http://www.linux-tutorial.info/modules.php?name=MContent&pageid=310
- 4. \*Algorithms + Data structures = Programs, Niklaus Wirth, PHI
- 5. \*Operating Systems: Design and Implementation, A.S. Tanenbaum et al., Prentice-Hall

DCP 201:

- 1. The Cartoon guide to statistics, L.Gonick, W. Smith et al., Barnes and Noble
- 2. Discrete Mathematical Structures, Kolman and Busby, Pearson
- 3. Introduction to Operations Research, Hillier and Lieberman, McGraw-Hill
- 4. http://fperez.org/talks/0811\_baypig\_scipy.pdf
- 5. http://www.sagemath.org/doc/tutorial/
- 6. http://www.tutorialsforopenoffice.org/

DCP 212A:

- 1. Operating Systems, Achyut Godbole, MGH
- 2. Linux Kernel Development, Robert Love, Sams
- 3. \*Modern Operating Systems, Andrew Tanenbaum, Pearson
- 4. http://www.linuxtraining.co.uk/download/new\_linux\_course\_modules.pdf

DCP 212B

- 1. Moodle 1.9 E-Learning Course Development: A complete guide to successful learning using Moodle, William Rice, Shroff
- 2. Moodle 1.9 Teaching Techniques, Susan Smith Nash and William Rice, Packt
- 3. http://moodle.org/

'\*' indicates 'reference books'